大阪情報コンピュータ専門学校 授業シラバス (2024年度)

| 専門分野区分                 |                        | ゲームプログラミング                                                                                                    |                                                                                                    | 科目名                                        |      | 3Dゲームプログラミング応用  |              |             | 科目コード | T3230A1 |  |
|------------------------|------------------------|----------------------------------------------------------------------------------------------------|----------------------------------------------------------------------------------------------------|--------------------------------------------|------|-----------------|--------------|-------------|-------|---------|--|
| 配当期                    |                        | 後期                                                                                                    | 授業実施形態                                                                                                   |                                            |      | 通常              |              |             | 単位数   | 4 単位    |  |
| 担当教員名                  |                        | 濱田 享                                                                                                    | 履修グループ                                                                                                   |                                            |      | 3E(MP/SP)       |              |             | 授業方法  | 演習      |  |
| 実務経験の<br>内容            |                        |                                                                                                    | プログラマとしてゲーム系企業で15年間、またフリーランスとしても活動し、ゲームを中心に様々なアプリの開発に従事。<br>これらの実務経験に基づき3Dゲーム開発に必要となるプログラミングの知識やスキルを指導する |                                            |      |                 |              |             |       |         |  |
|                        |                        | 3Dゲームプログラミング基礎の内容を踏まえて、3Dゲームの実践的な作成を学習する。複雑な形状のためのレイを使<br>学習一般目標 RLた接触判定、サンプルゲームやエディタの作成、シェーダーの作成方法を学び、専用ライブラリを利用した3Dゲーム<br>を作成できるようになることを目標とする。                                                                          |                                                                                                    |                                            |      |                 |              |             |       |         |  |
| 授業の概要<br>および学習上<br>の助言 |                        | 専用のライブラリを利用したサンプルゲームや支援ツールの作成を通じて、3Dゲームプログラミング基礎の知識が、実際<br>の開発でどう使われるのか、ベクトルを利用した方向の判定や反射の計算などの算術処理のプログラムなど、ゲームで<br>の基礎知識の利用に重点を置いて学習をおこなう。<br> 基本的なプログラミング技術をしっかりと押さえながら、サンプルゲーム・課題を作成することで、3Dゲームを作るための<br>手順を理解してもらいたい。 |                                                                                                    |                                            |      |                 |              |             |       |         |  |
| 教科書および<br>参考書          | 3D Game Programming1,2 |                                                                                                    |                                                                                                    |                                            |      |                 |              |             |       |         |  |
| 履修に必要な<br>予備知識や<br>技能  |                        | C/C++の基本的な知識、3Dゲームプログラミング基礎の内容を復習しておくこと。                                                                                                    |                                                                                                    |                                            |      |                 |              |             |       |         |  |
| 使用機器                   |                        | 実習室 Windows PC (Windows 10 or Windows 11)                                                                                                    |                                                                                                    |                                            |      |                 |              |             |       |         |  |
| 使用ソフト                  |                        | Microsoft Visual Studio 2022 (C++)、専用ライブラリ (mof)                                                                                                    |                                                                                                    |                                            |      |                 |              |             |       |         |  |
| 学習到達目標                 |                        | 学部DP(番号表記)                                                                                                    |                                                                                                    |                                            |      |                 | 学生が到達すべき行動目標 |             |       |         |  |
|                        |                        | 1/2<br>レイによる接触判定を作成できる。                                                                                                    |                                                                                                    |                                            |      |                 |              |             |       |         |  |
|                        |                        | モーションが組み込まれた3Dモデルを活用して、3Dゲームプログラムでアニメーションの制御、<br>1/2/4<br>ボーンによるあたり判定を組み込むことができる。                                                                                                    |                                                                                                    |                                            |      |                 |              |             |       |         |  |
|                        |                        | 1/2/4                                                                                                    |                                                                                                    | 方向の判定や反射の計算など、ゲームプログラムでベクトル・行列を活用することができる。 |      |                 |              |             |       |         |  |
|                        |                        | 1/2/4                                                                                                    |                                                                                                    | マウスのレイを活用して、3Dマップ上でオブジェクトの配置や位置の編集ができる。    |      |                 |              |             |       |         |  |
|                        |                        | 1/2                                                                                                    |                                                                                                    | シェーダーとはなにか?用途と作成方法を説明できる。                  |      |                 |              |             |       |         |  |
| 達成度評価                  |                        | 評価方法                                                                                                    | 試験                                                                                                    | 小テスト                                       | レポート | 成果発表<br>(口頭·実技) | 作品           | ポートフォリ<br>才 | その他   | 合計      |  |
|                        | 学<br>部<br>D<br>P       | 1.知識·理解                                                                                                    |                                                                                                    |                                            | 30   |                 |              |             |       | 30      |  |
|                        |                        | 2.思考・判断                                                                                                    |                                                                                                    |                                            | 20   |                 |              |             |       | 20      |  |
|                        |                        | 3. 態度                                                                                                    |                                                                                                    |                                            |      |                 |              |             | 10    | 10      |  |
|                        |                        | 4.技能·表現                                                                                                    |                                                                                                    |                                            | 20   |                 |              |             |       | 20      |  |
|                        |                        | 5.関心・意欲                                                                                                    |                                                                                                    |                                            |      |                 |              |             | 20    | 20      |  |
|                        |                        | 総合評価割合                                                                                                    |                                                                                                    |                                            | 70   |                 |              |             | 30    | 100     |  |
| 評価の要点                  |                        |                                                                                                    |                                                                                                    |                                            |      |                 |              |             |       |         |  |
| 評価方法                   |                        |                                                                                                    | 評価の実施方法と注意点                                                                                              |                                            |      |                 |              |             |       |         |  |

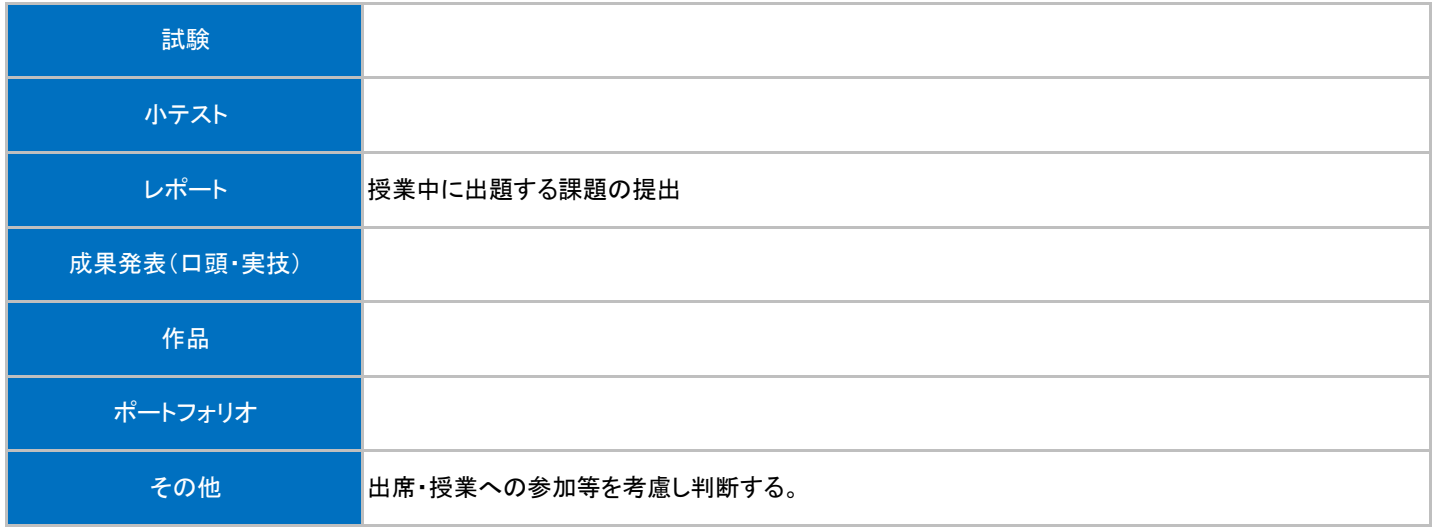

## 授業明細表

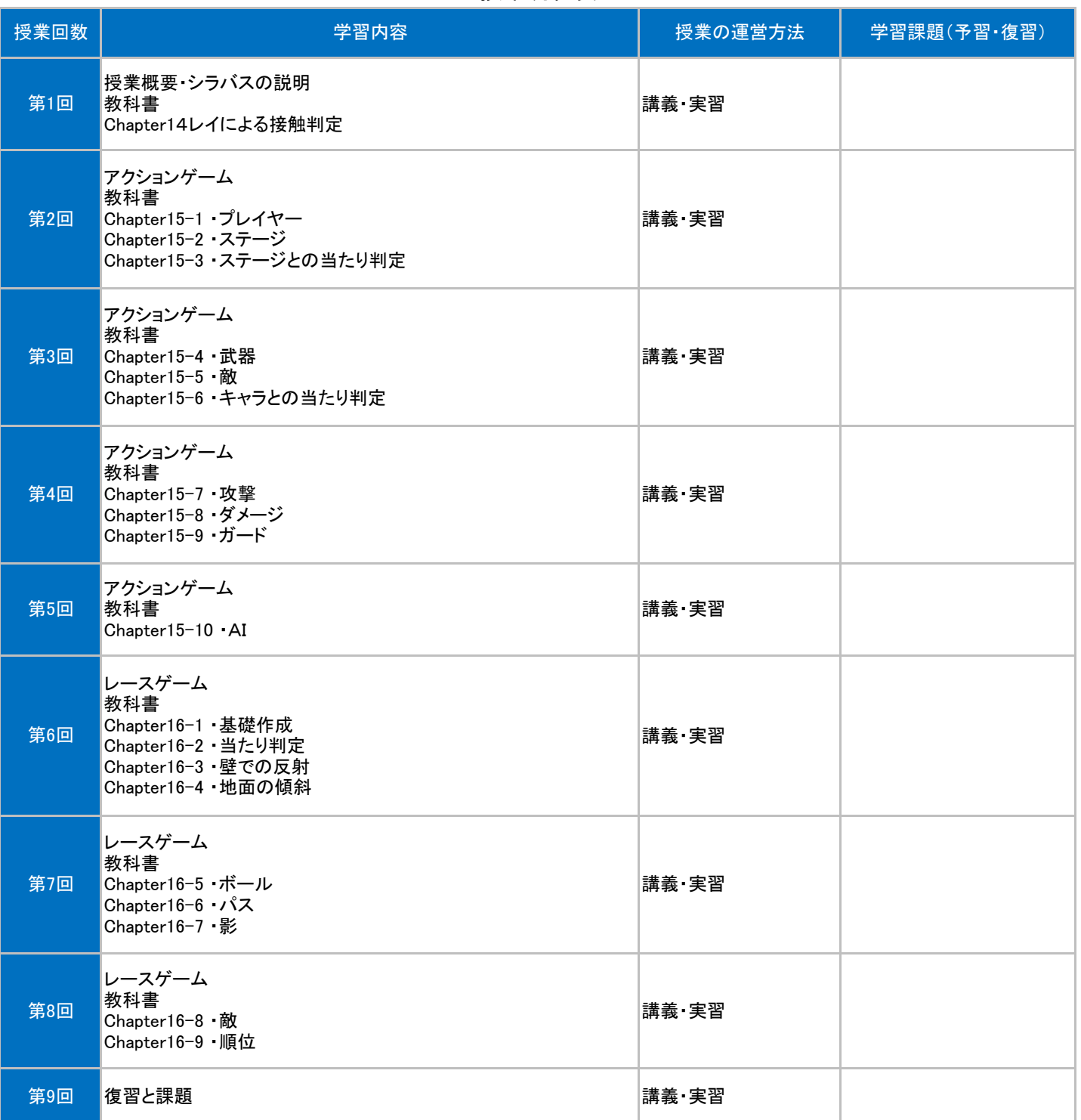

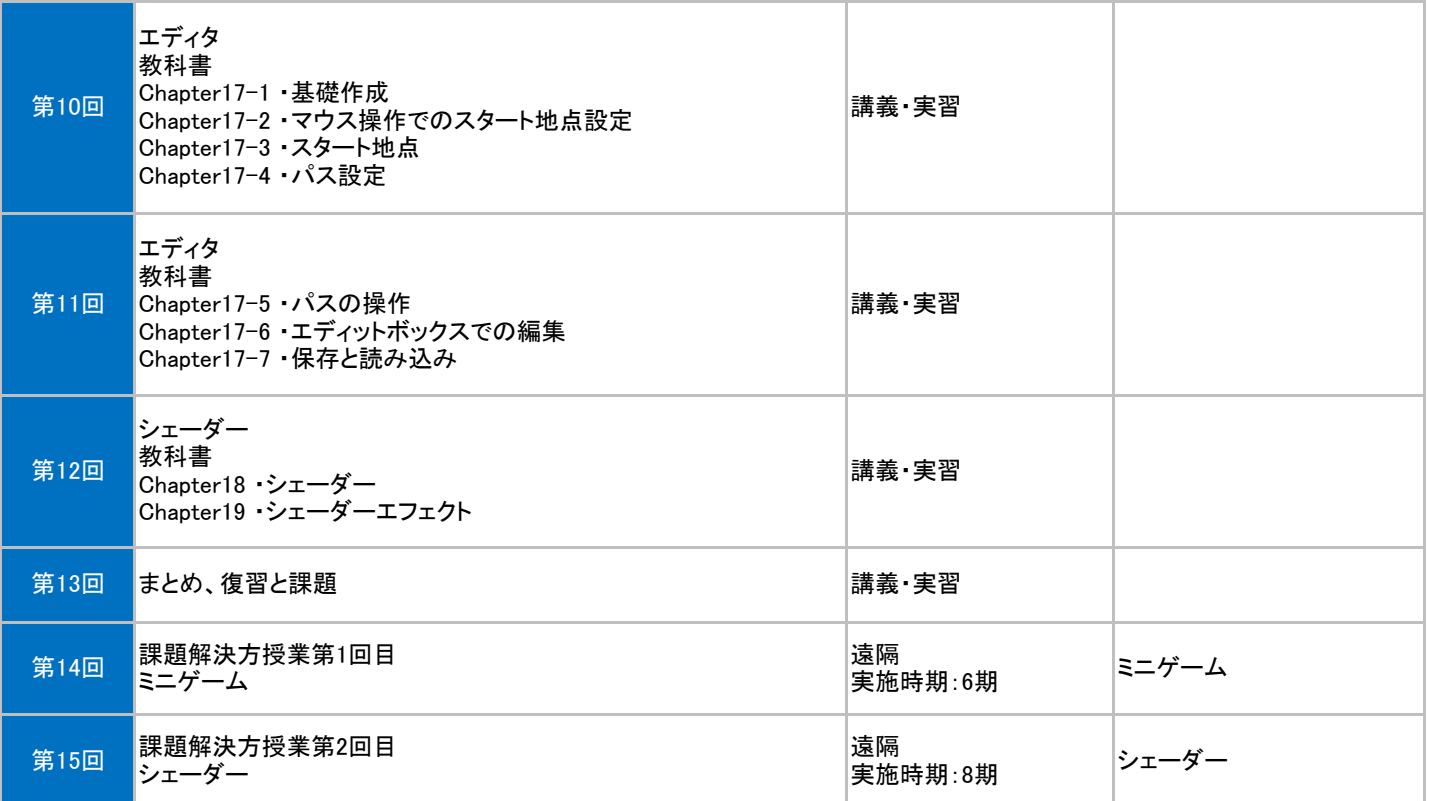